# Массовое получение товаров (OT API)

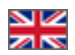

- [Описание](#page-0-0)
	- [Тарификация](#page-0-1)
- [Методы](#page-0-2)
	- [Поиск товаров](#page-0-3)
	- [Получение товаров по списку идентификаторов](#page-0-4)

# <span id="page-0-0"></span>Описание

Массовое получение товаров работает через группу методов с ключевым словом Bulk в названии. Методы доступны только если для ключа включен соответствующий модуль.

Методы позволяют получить сразу до 10 000 товаров, по поисковым критериям или списку идентификаторов, с полной информацией (описания, характеристики, конфигурации).

Методы работают по принципу [фоновых активностей,](https://docs-en.otcommerce.com/pages/viewpage.action?pageId=23891232) вы запускаете процесс, ожидаете его завершения, и забираете результат.

На данный момент разрешен только один такой процесс единовременно, повторный запуск просто вернет предыдущий идентификатор активности.

## <span id="page-0-1"></span>Тарификация

Методы массового получения товаров имеют динамическую тарификацию: в ваш тариф будет зачтено столько Вызовов, сколько товаров было успешно получено.

### <span id="page-0-2"></span>Методы

#### <span id="page-0-3"></span>Поиск товаров

[RunBulkSearchItems](http://docs.otapi.net/ru/Documentations/Method?name=RunBulkSearchItems) - запуск процесса поиска товаров и сбора полной информации, принимает стандартные параметры поиска (подробнее о них можно прочитать в разделе [Поиск \(OT API\)](https://docs.otcommerce.com/pages/viewpage.action?pageId=23889934)), главное отличие это то что в параметр frameSize можно указать значение вплоть до 10 000, и возвращает метод идентификатор фоновой активности.

Следить за активностью можно и стандартными средствами, а можно и следующим методом:

[GetBulkSearchItemsResult](http://docs.otapi.net/ru/Documentations/Method/GetBulkSearchItemsResult) - метод получения результатов поиска, принимает идентификатор активности и параметр **getResult**. При getResult=false метод просто вернет текущее состояние процесса, так что таким образом можно следить за его ходом и ожидать завершения. При getResult=true метод вернет полную информацию обо всех собранных товарах.

#### <span id="page-0-4"></span>Получение товаров по списку идентификаторов

[RunBulkItems](http://docs.otapi.net/ru/Documentations/Method/RunBulkItems) - запуск процесса сбора полной информации о товарах, принимает список идентификаторов товаров, главное отличие это то что в параметр ids можно указать вплоть до 10 000 идентификаторов, и возвращает метод идентификатор фоновой активности.

Следить за активностью можно и стандартными средствами, а можно и следующим методом:

[GetBulkItemsResult](http://docs.otapi.net/ru/Documentations/Method/GetBulkItemsResult) - метод получения результатов, принимает идентификатор активности и параметр getResult. При getResult=false метод просто вернет текущее состояние процесса, так что таким образом можно следить за его ходом и ожидать завершения. При getResult=true метод вернет полную информацию обо всех собранных товарах.

Если какие-то запрошенные товары отсутствуют в итоговом результате, значит их нет в нашей базе или они были удалены продавцами.